TRAEGER.DE Söllnerstr. 9 . 92637 Weiden . [info@traeger.de](mailto:info@traeger.de?subject=PlcDoubleInfo Class) . +49 (0)961 48 23 0 0

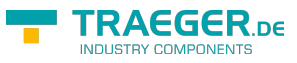

# <span id="page-0-0"></span>PlcDoubleInfo Class

**Namespace:** IPS7Lnk.Advanced **Assemblies:** IPS7LnkNet.Advanced.dll

Represents a [Double](https://docs.microsoft.com/en-us/dotnet/api/system.double) value member (in PLC a DOUBLE) its value defines a double-precision floating-point number.

#### **C#**

```
public class PlcDoubleInfo : PlcValueInfo<double>, IPlcValueInfo, IPlcMemberInfo,
IPlcRelocatable<IPlcMemberInfo>, IPlcRelocatable
```
**Inheritance** [Object](https://docs.microsoft.com/en-us/dotnet/api/system.object) › [PlcMemberInfo](https://docs.traeger.de/en/software/sdk/s7/net/api/ips7lnk.advanced.plcmemberinfo) › [PlcValueInfo](https://docs.traeger.de/en/software/sdk/s7/net/api/ips7lnk.advanced.plcvalueinfo)<[Double](https://docs.microsoft.com/en-us/dotnet/api/system.double)> › PlcDoubleInfo

**Implements** [IPlcValueInfo](https://docs.traeger.de/en/software/sdk/s7/net/api/ips7lnk.advanced.iplcvalueinfo), [IPlcMemberInfo](https://docs.traeger.de/en/software/sdk/s7/net/api/ips7lnk.advanced.iplcmemberinfo), [IPlcRelocatable](https://docs.traeger.de/en/software/sdk/s7/net/api/ips7lnk.advanced.iplcrelocatable)[<IPlcMemberInfo](https://docs.traeger.de/en/software/sdk/s7/net/api/ips7lnk.advanced.iplcmemberinfo)>, [IPlcRelocatable](https://docs.traeger.de/en/software/sdk/s7/net/api/ips7lnk.advanced.iplcrelocatable)

#### <span id="page-0-1"></span>Remarks

While a PLC value of this type represents a [Double](https://docs.microsoft.com/en-us/dotnet/api/system.double) value, all PLC operations performed using this class are done using the [DWord](https://docs.traeger.de/en/software/sdk/s7/net/api/ips7lnk.advanced.plcrawtypemembers#dword). A PLC developer knows a value of this type as DOUBLE.

#### <span id="page-0-2"></span>**Constructors**

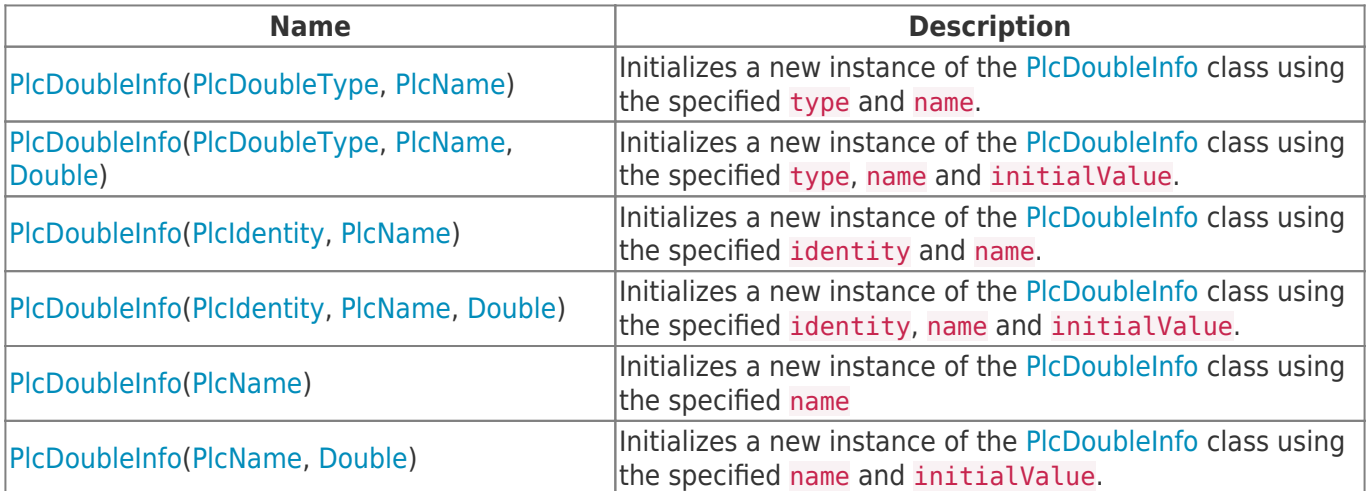

### <span id="page-0-3"></span>Properties

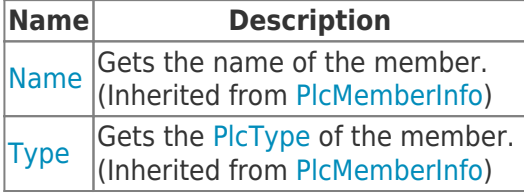

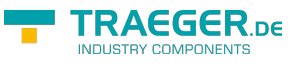

## <span id="page-1-0"></span>Methods

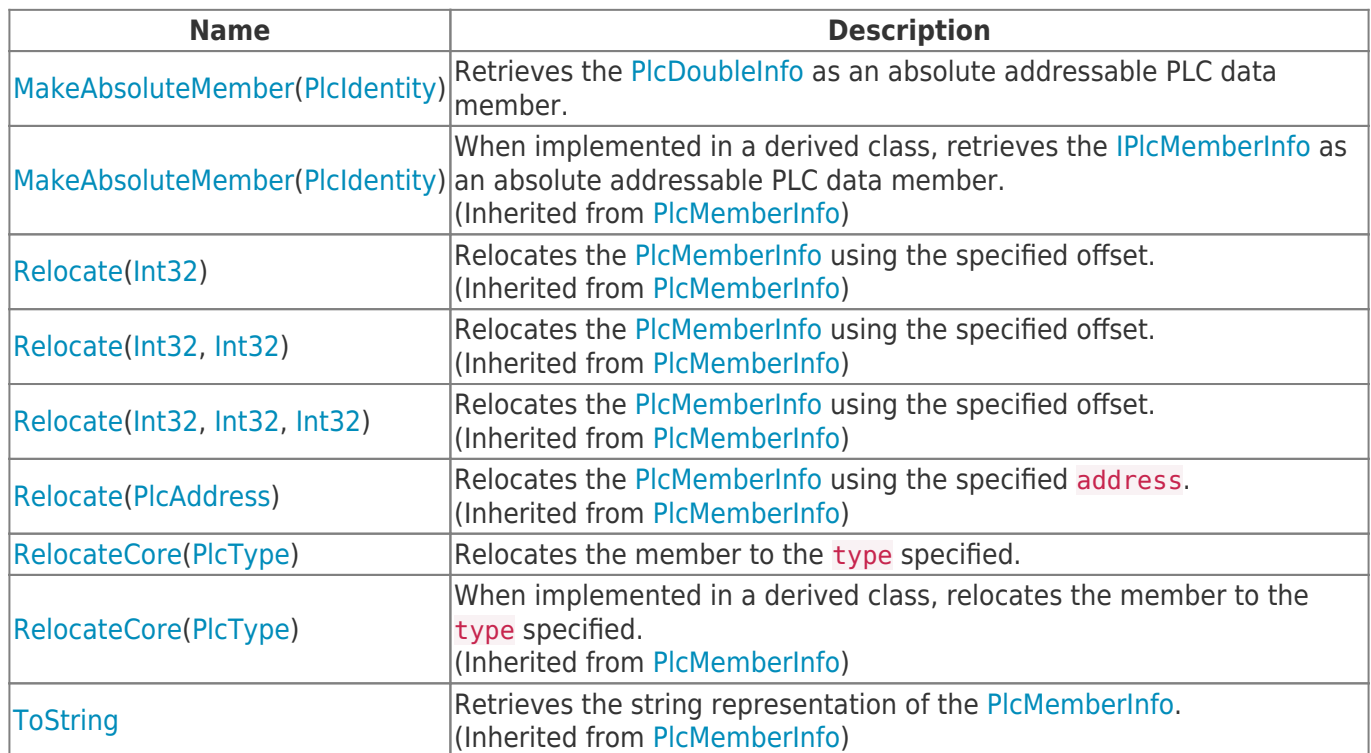

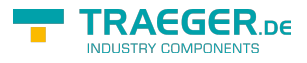

# **Table of Contents**

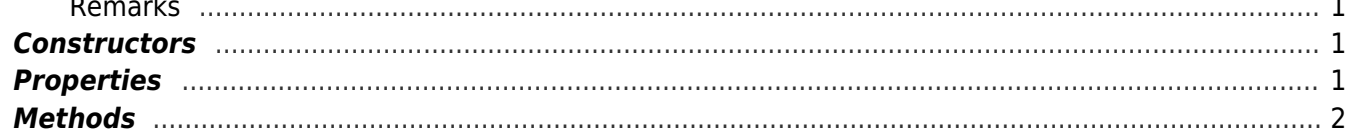

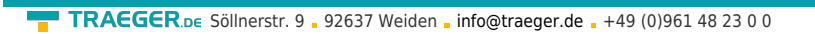

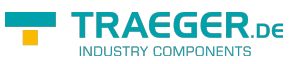